# **RANCANG BANGUN APLIKASI PEMESANAN BERBASIS WEB PADA PERCETAKAN TEKNOS INDONESIA**

### **TUGAS AKHIR**

**Diajukan Untuk Memenuhi Sebagian Persyaratan Memperoleh Gelar Sarjana (S-1) Teknik Informatika**

### **BAGUS SETIAWAN**

### **NIM 5.15.04.11.0.026**

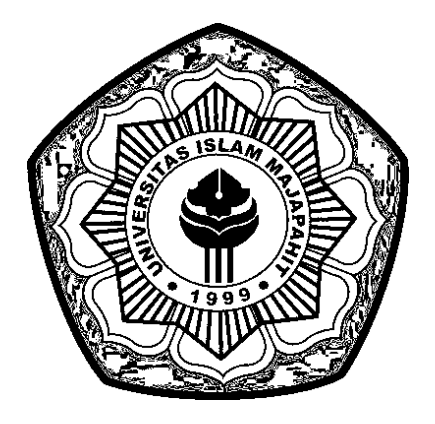

## **UNIVERSITAS ISLAM MAJAPAHIT**

# **FAKULTAS TEKNIK**

### <span id="page-0-0"></span>**PROGRAM STUDI TEKNIK INFORMATIKA**

**2020**

### **HALAMAN PENGESAHAN**

#### **HALAMAN PENGESAHAN TUGAS AKHIR**

#### RANCANG BANGUN APLIKASI PEMESANAN BERBASIS WEB PADA PERCETAKAN TEKNOS INDONESIA

#### **BAGUS SETIAWAN** NIM: 5.15.04.11.0.026

Telah dipertahankan di Depan Dewan Penguji Dan Dinyatakan Diterima sebagai Salah Satu Persyaratan untuk Memperoleh Gelar Sarjana Komputer

Pada Tanggal 16 Juni 2020

Dosen Pembimbing I

**Yesy Diah Rosalita, M.Kom NIDN 0705108503** 

Dosen Penguji I

Ronny M. A., S.Kom., M.Kom. **NIDN 0709078604** 

<span id="page-1-0"></span>**Fakultas Teknik** Rudiyanto, S.T., M.T. **IDN** 0717027402

Dosen Pembimbing II

Joko Ristono, S.Pd., M.Kom **NIDN 0715048005** 

Dosen Penguji II

Fajar Kurniawan, M.Kom

**NIDN 0704038603** 

Ketua Program Studi Teknik Informatika

Yanuarmi/Nur S., M.Kom. NIÓN 0714018304

### **PERNYATAAN KEASLIAN TULISAN**

Yang bertanda tangan di bawah ini,

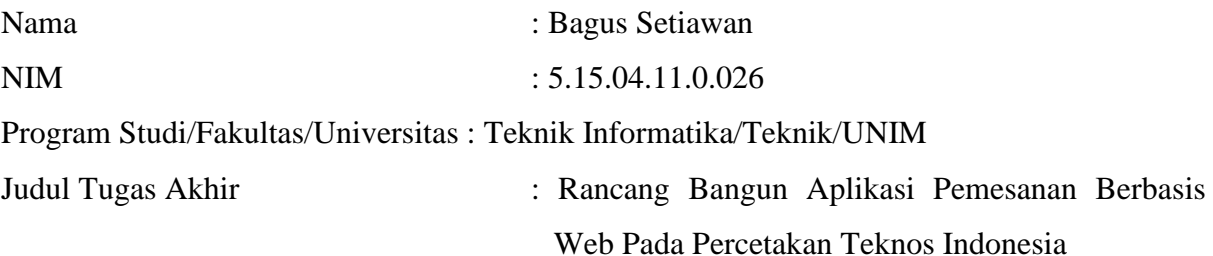

Menyatakan dengan sebenarnya bahwa Tugas Akhir yang saya buat dengan judul sebagaimana di atas adalah hasil karya saya sendiri, dan semua sumber baik yang dikutip maupun dirujuk telah saya nyatakan dengan benar dan bebas dari unsur plagiarisme sesuai UU. RI No. 1 Tahun 2010 tentang pencegahan dan penanggulangan Plagiat di Perguruan Tinggi.

> Mojokerto, 16 Juni 2020 Penulis

**Bagus Setiawan NIM 5.15.04.11.0.026**

#### **RIWAYAT HIDUP**

<span id="page-3-0"></span>Bagus Setiawan, peneliti tugas akhir dengan judul "Rancang Bangun Aplikasi Pemesanan Berbasis Web Pada Percetakan Teknos Indonesia" ini dilahirkan di Mojokerto pada tanggal 05 Desember 1996, merupakan putra ketiga dari tiga bersaudara Bapak H. Slamet Sutekno dan Ibu Hj. Is Aisyah.

Pendidikan formal peneliti mulai dari MI Ulumuddin lulus tahun 2009, setelah itu melanjutkan ke SMPN 1 KEMLAGI dan lulus pada tahun 2012. Untuk pendidikan selanjutnya , peneliti melanjutkan ke SMK Roudlotun Nasyi'in dan lulus tahun 2015. Pada tahun 2020, peneliti menyelsaikan pendidikannya di Teknik Informatika pada Universitas IslamMajapahit

#### **PERNYATAAN**

### **PERSETUJUAN PUBLIKASI KARYA ILMIAH**

Yang bertanda tangan di bawah ini, saya,

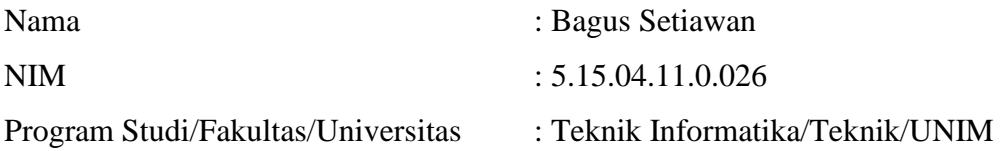

Menyatakan, memberikan izin kepada Universitas Islam Majapahit (UNIM) untuk menyimpan, mengalih-media/memformat, merawat, dan mempublikasikan karya ilmiah yang saya susun berupa tugas akhir, baik berupa cetak maupun digital, untuk kepentingan pendidikan pengajaran, penelitian, dan pengabdian masyarakat.

Demikian pernyataan ini dibuat dengan sungguh-sungguh dan tanpa ada paksaan.

Mojokerto, 16 Juni Yang Menyatakan,

**Bagus Setiawan NIM 5.15.04.11.0.026**

#### **MOTTO**

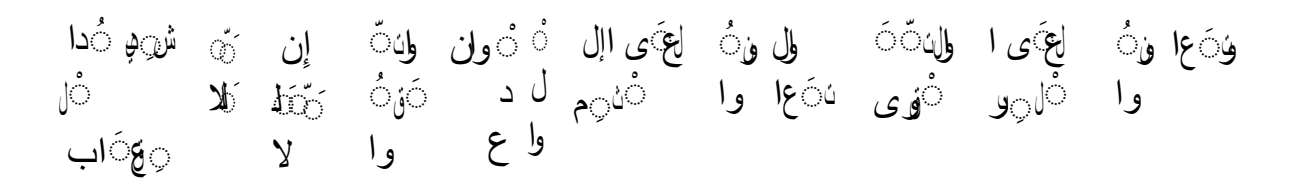

"*Dan tolong-menolonglah kamu dalam kebajikan dan takwa, dan jangan tolong-menolong dalam berbuat dosa dan pelanggaran.dan bertakwalah kamu kepada Allah, Sesungguhnya Allah* 

*amat berat siksa-Nya"*.

(Q.S Al-Maidah: [5]: 2).

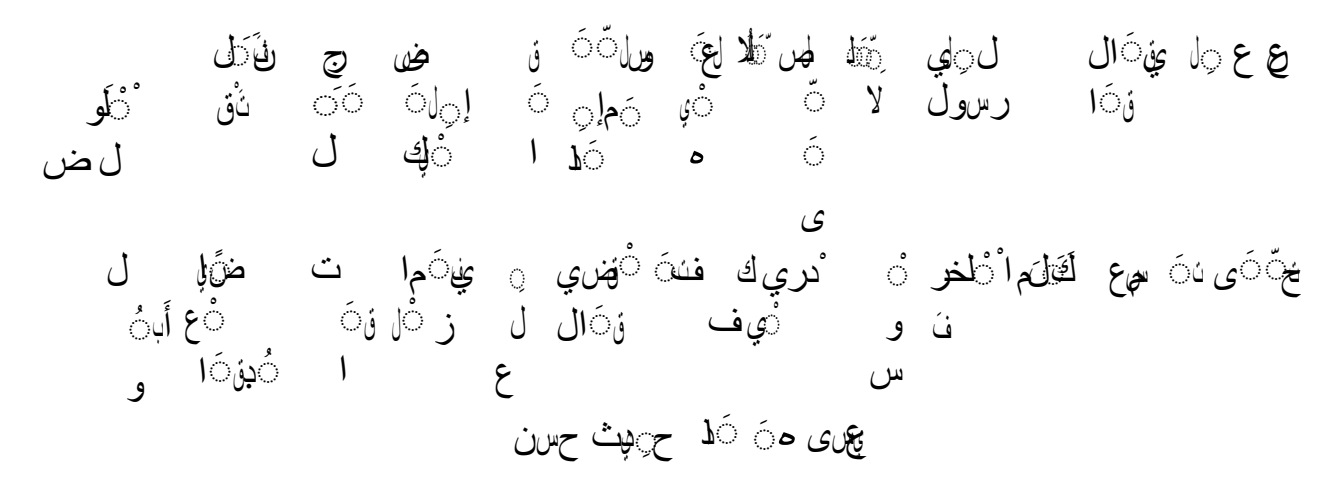

*"Dari Ali R.A, Rasulullah SAW berkata kepadaku"apabila kamu memutuskan suatu hukum kepada dua orang maka janganlah kamu langsung memutuskan sampai kamu mendengar pendapat yang lain, sehingga kamu bisa memutuskan hukum suatu perkara"*

(HR.At-tirmidzi).

## **RANCANG BANGUN APLIKASI PEMESANAN BERBASIS WEB PADA PERCETAKAN TEKNOS INDONESIA**

Bagus Setiawan Program Studi Teknik Informatika, Fakultas Teknik Universitas Islam Majapahit

### **ABSTRAK**

<span id="page-6-0"></span>Penelitian tentang Rancang Bangun Aplikasi Pemesanan Berbasis Web Pada Percetakan Teknos Indonesia sangat penting dilakukan untuk membantu proses pemesanan dan mempermudah proses rekap laporan pemasukkan karena sudah menggunakan sistem database. mengurangi pencatatan data pemesanan yang berulang-ulang dan dapat mempermudah proses pemesanan karena dilakukan secara online, mempercepat proses dan mempermudah rekapitulasi hasil penjualan.

Selama proses penjualan yang dilakukan oleh percetakan Teknos Indonesia, terdapat beberapa permasalahan yang terjadi diantaranya pelanggan yang menanyakan harga produk yang akan dipesan dan harus menunggu dengan waktu yang cukup lama. bagian administrasi memerlukan waktu yang cukup lama untuk melakukan pencarian data penjualan dalam menyajikan laporan yang diinginkan oleh pemilik. Untuk mengatasi permasalahan diatas, solusi yang diberikan yaitu aplikasi penjualan berbasis web pada percetakan Teknos Indonesia Aplikasi ini memiliki beberapa fitur seperti menampilkan semua produk dan harga produk fitur pemesanan yang mudah karena dilakukan secara online, membuat hasil laporan rekapitulasi penjualan.

**Kata kunci:** Rancang Bangun, Aplikasi, Pemesanan, web, Percetakan Teknos Indonesia.

# **DESIGN AND DEVELOPMENT OF WEB-BASED BOOKING APPLICATION IN INDONESIA TEKNOS PRINTING**

Bagus Setiawan

Informatics Engineering Study Program, Faculty of Engineering Majapahit Islamic University

### *ABSTRACT*

<span id="page-7-0"></span>Research on the Design of Web-Based Ordering Application in Teknos Indonesia Printing is very important to be done to help the ordering process and simplify the process of recapitating income reports because it already uses a database system. reduce the recording of booking data repeatedly and can simplify the ordering process because it is done online, speeding up the process and simplifying the recapitulation of sales results.

During the sales process carried out by Teknos Indonesia printing company, there were a number of problems that occurred including the customer asking for the price of the product to be ordered and having to wait quite a long time. administration section requires a long time to search for sales data in presenting the report desired by the owner. To overcome the above problems, the solution provided is a web-based sales application at Teknos Indonesia printing. This application has several features such as displaying all products and product prices. Ordering features are easy because they are done online, making the results of the sales recapitulation report.

**Keywords:** Design, Applications, Booking, web, Printing Teknos Indonesia**.**

#### **KATA PENGANTAR**

<span id="page-8-0"></span>Syukur Alhamdulilah penulis ucapkan, dengan rahmat dan hidayahnya maka Tugas Akhir dnegan judul **"RANCANG BANGUN APLIKASI PEMESANAN BERBASISWEB PADA PERCETAKAN TEKNOS INDONESIA"** telah tersusun untuk memperoleh gelar Sarjana Teknik Informatika Program Studi Teknik Informatika pada Fakultas Teknik Universitas Islam Majapahit.

Ucapan terima kasih penulis ucapkan sebesar-besarnya kepada :

- 1. Kedua orang tua saya, yang telah memberi bantuan moril, materill, doa dan semangat dalam mengerjakan skripsi ini sehingga tepat waktu.
- 2. DR. H. Rachman Sidharta Arisandi, S.IP., M.Si selaku Rektor Universitas Islam Majapahit.
- 3. Bapak M. Adik Rudiyanto, S.T., M.T selaku Dekan Fakultas Teknik yang telah mengizinkan penulisan skripsi ini.
- 4. Ibu Yesy Diah Rosita, M.Kom. selaku Dosen Pembimbing I yang selalu memberikan waktu bimbingan dan arahan selama penyusunan skripsi ini.
- 5. Bapak Joko Ristono, M.Kom. selaku Dosen Pembimbing II yang selalu memberikan waktu bimbingan dan arahan selama penyusunan skripsi ini.
- 6. Bapak Rony Makhfuddin Akbar, M.Kom. dan Bapak Fajar Kurniawan, M.Kom, selaku Dosen Penguji tugas akhir yang telah memberikan kritik dan sarannya kepada penulis.
- 7. Seluruh Dosen Teknik Informatika Universitas Islam Majapahit yang telah memberikan ilmunya kepada penulis.
- 8. Kepada seluruh teman-teman seperjuangan terima kasih atas semangat sehingga skripsi ini bisa selesai dan berjalan lancar.

Penulis berusaha untuk dapat menyelesaikan Tugas Akhir ini, dengan sebaik-baiknya. Namun, demikian penulis menyadari bahwa masih banyak kekurangan. Oleh karena itu demi kesempurnaan, penulis mengharapkan adanya kritik dan saran dari semua pihak, untuk menyempurnakannya.

Mojokerto, 16 Juni 2020

Peneliti

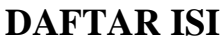

<span id="page-10-0"></span>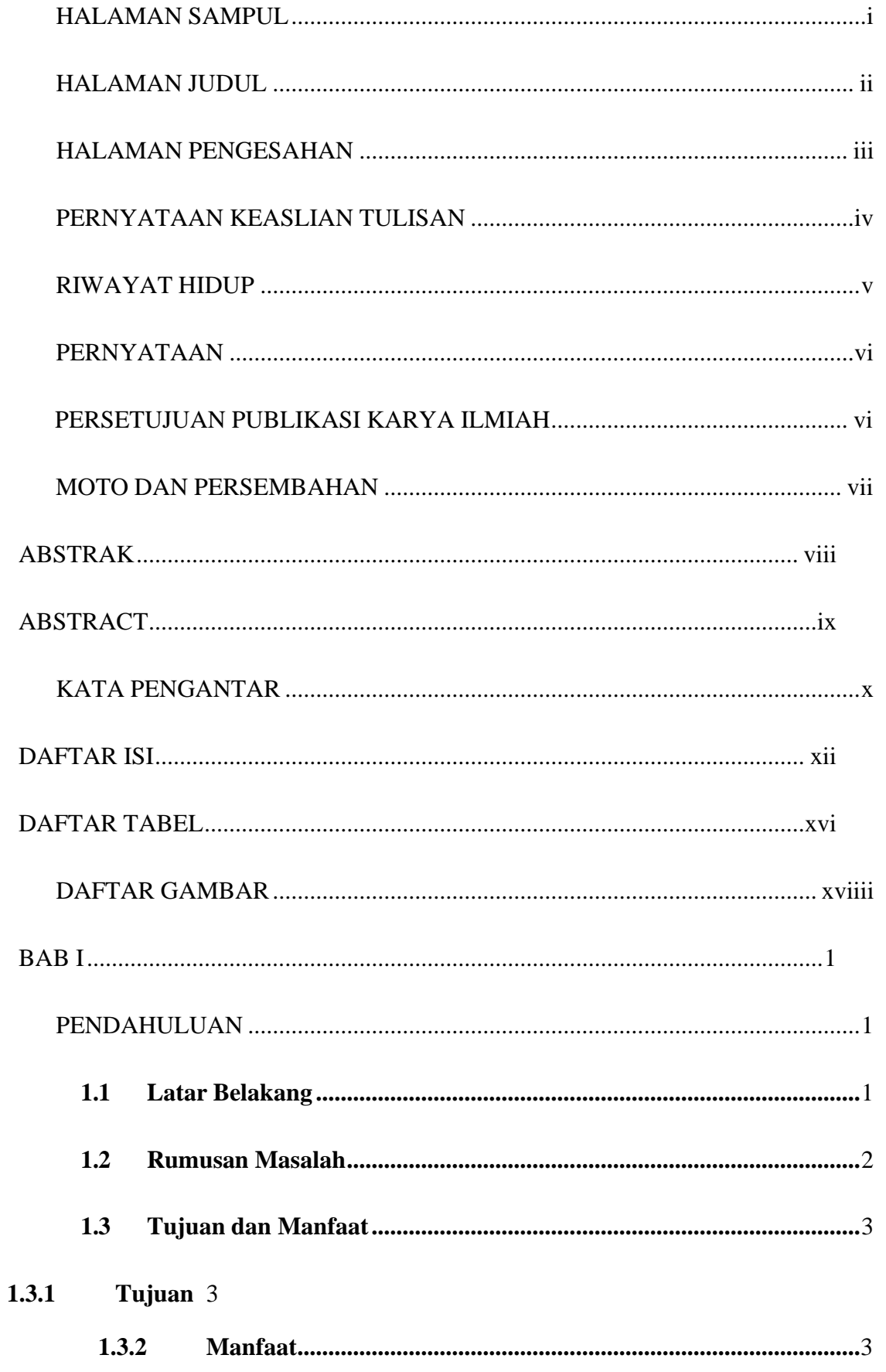

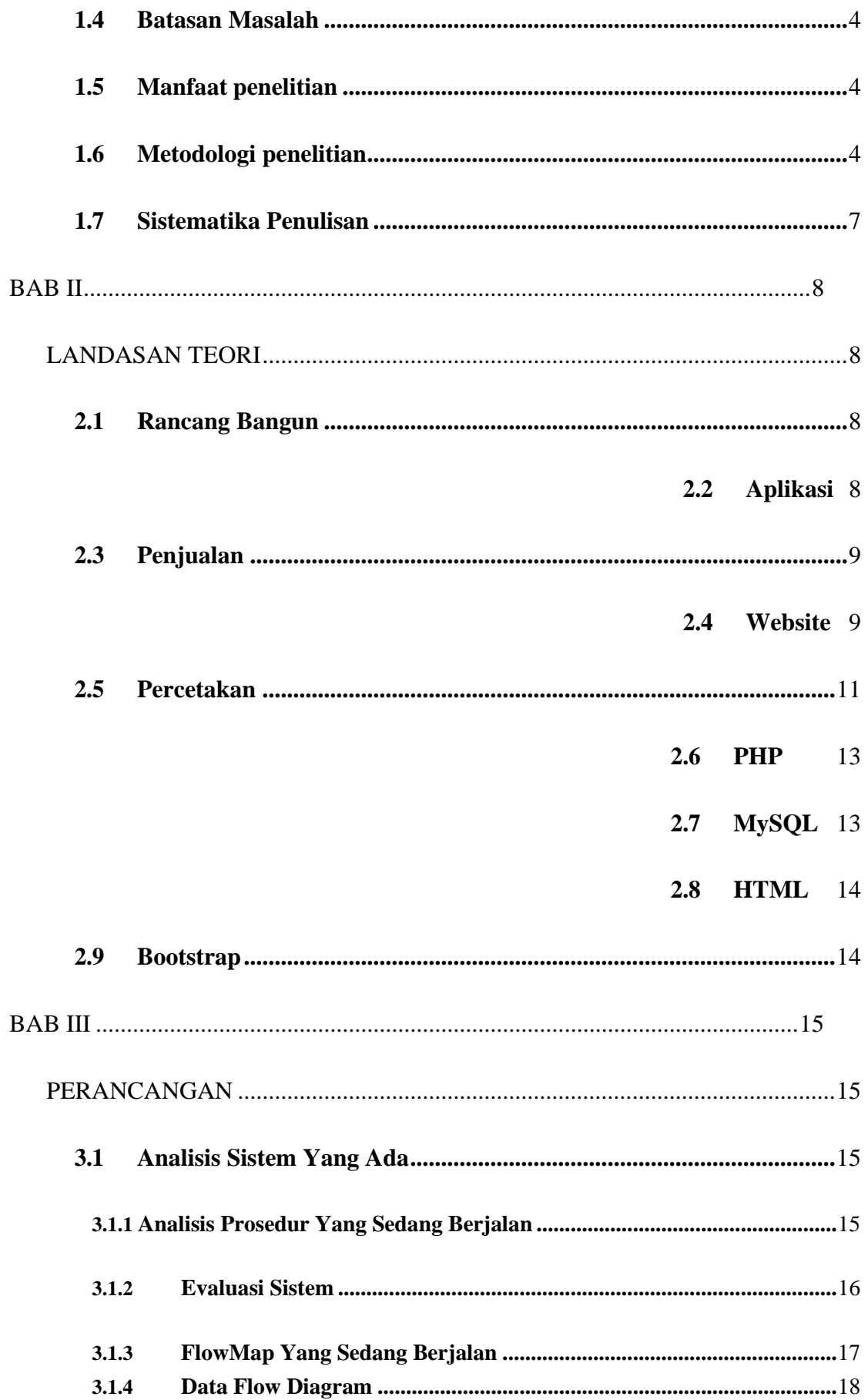

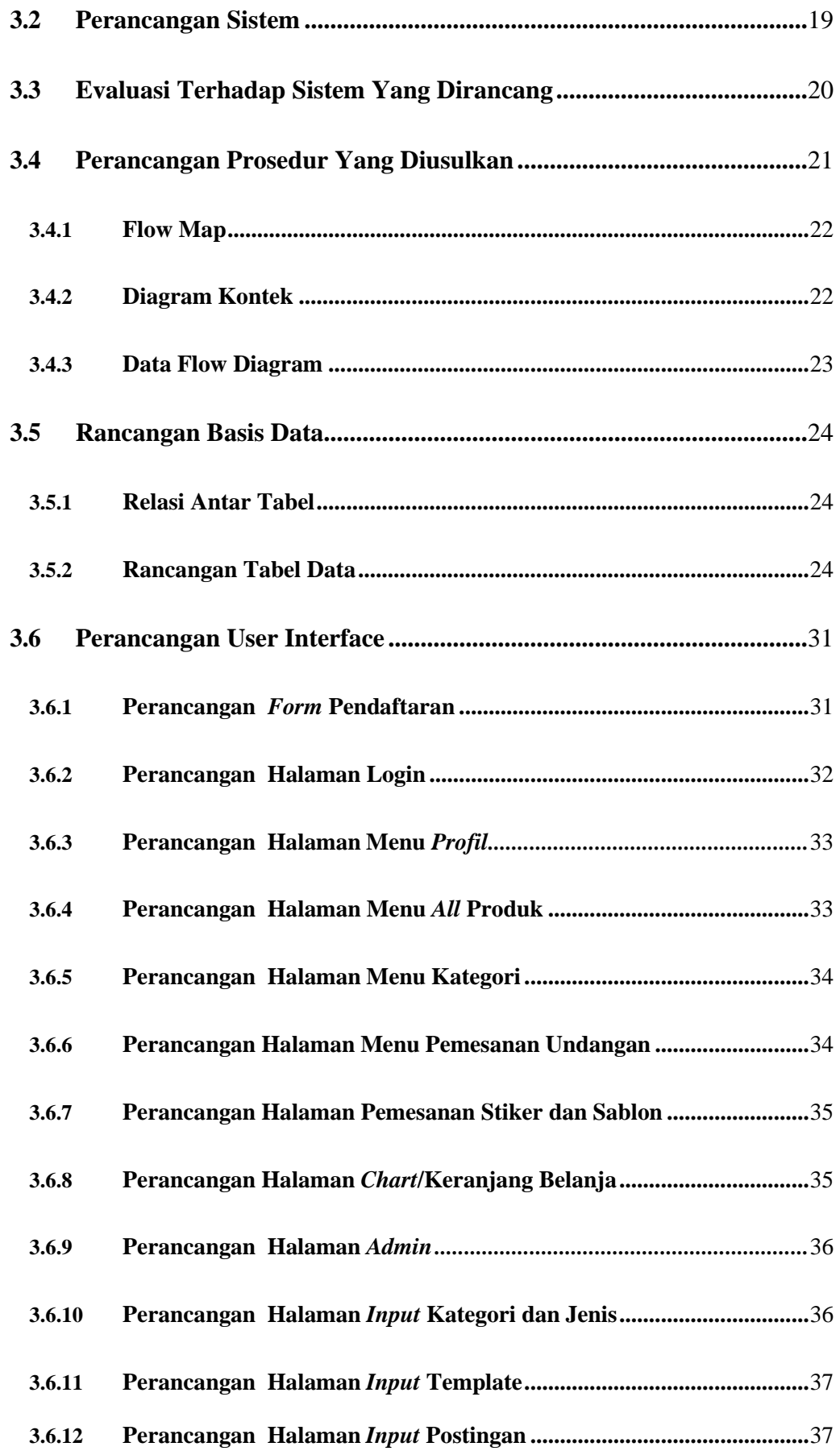

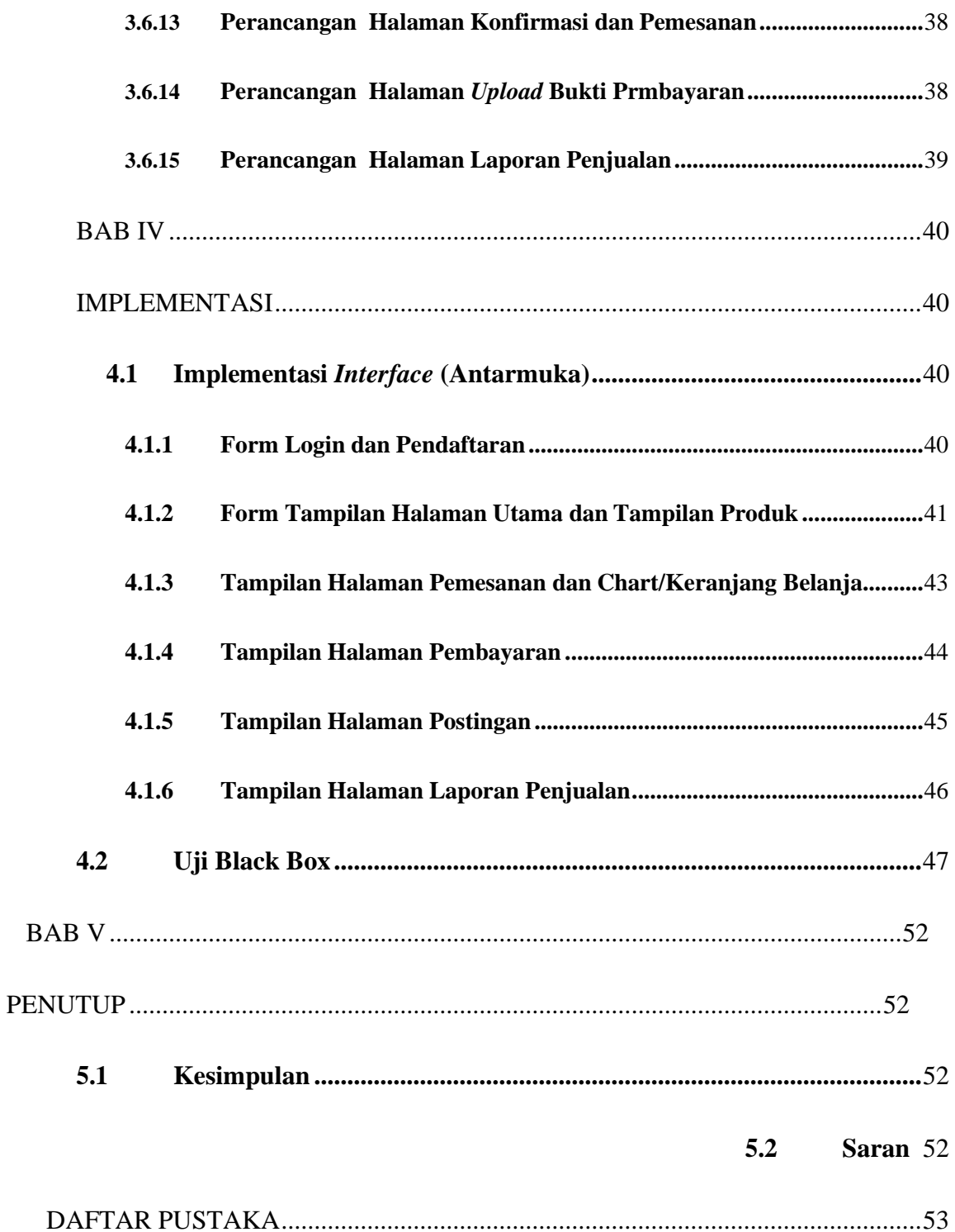

# **DAFTAR TABEL**

<span id="page-14-0"></span>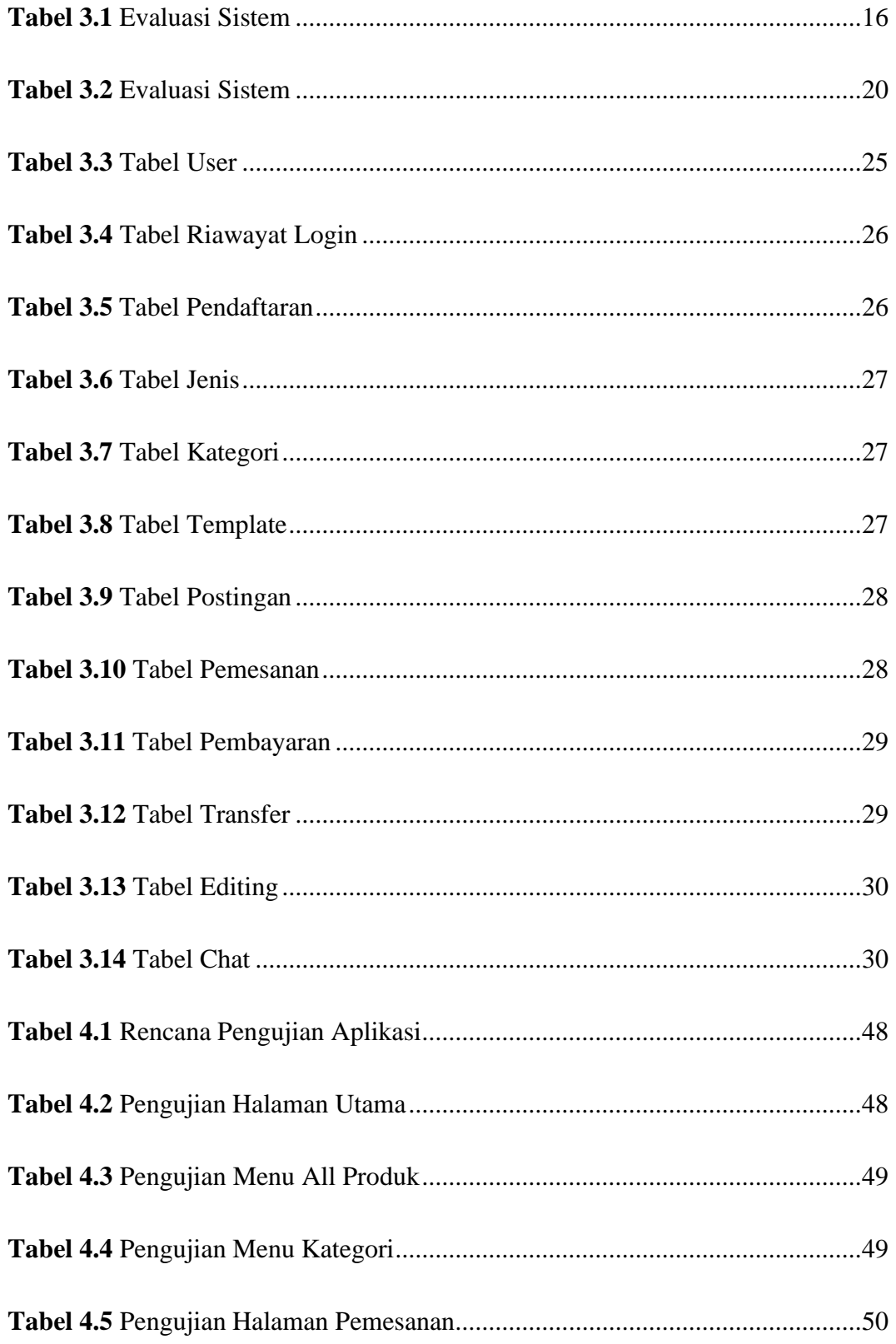

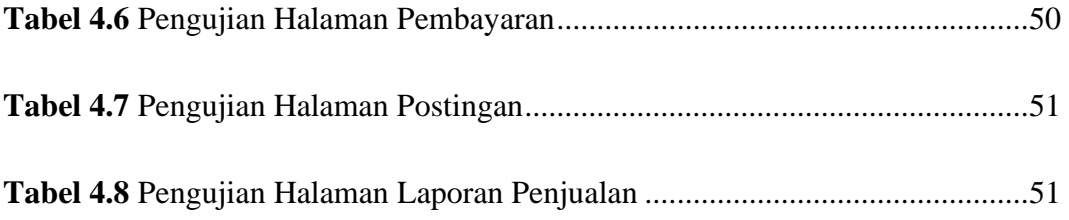

## **DAFTAR GAMBAR**

<span id="page-16-0"></span>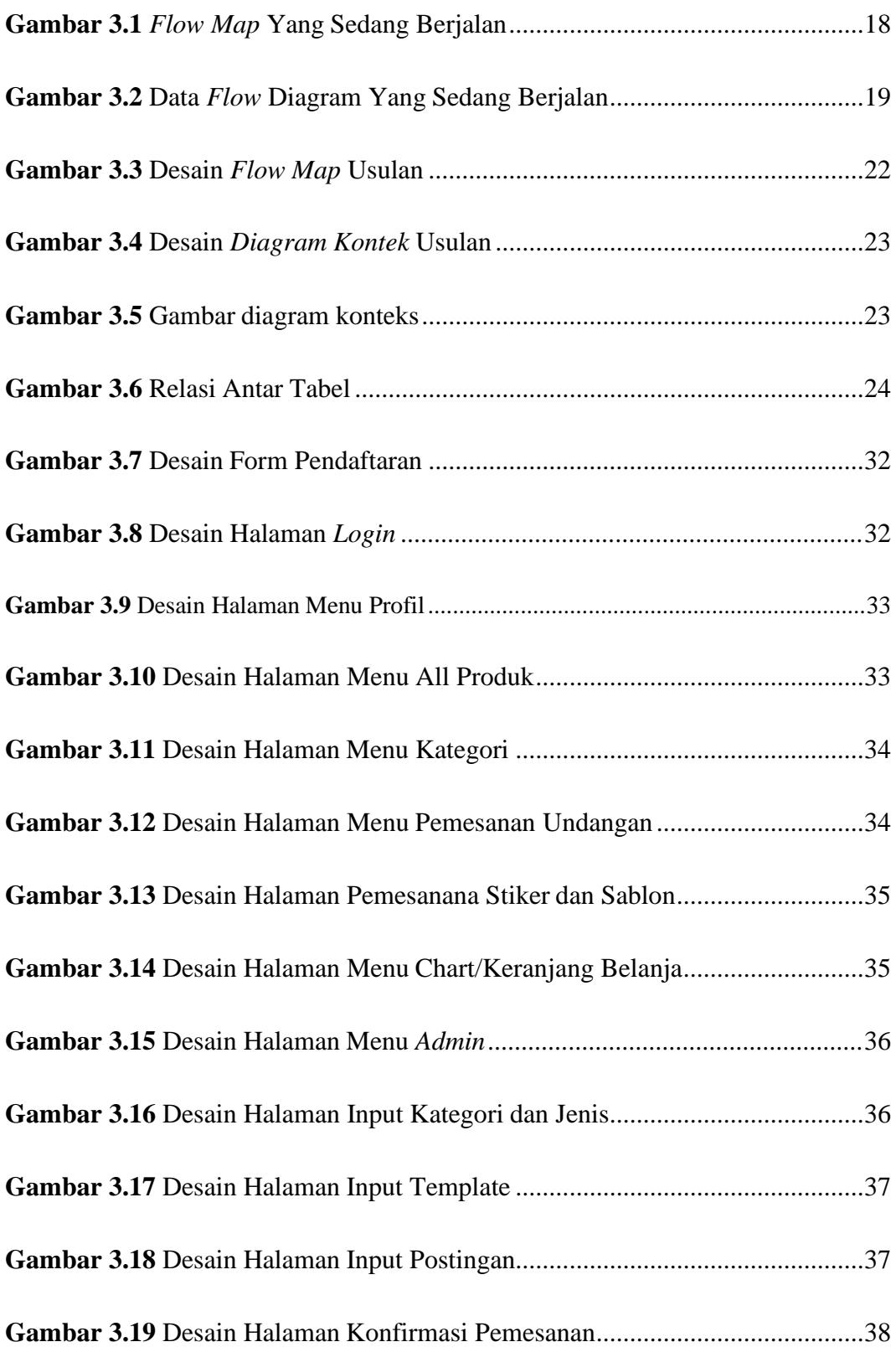

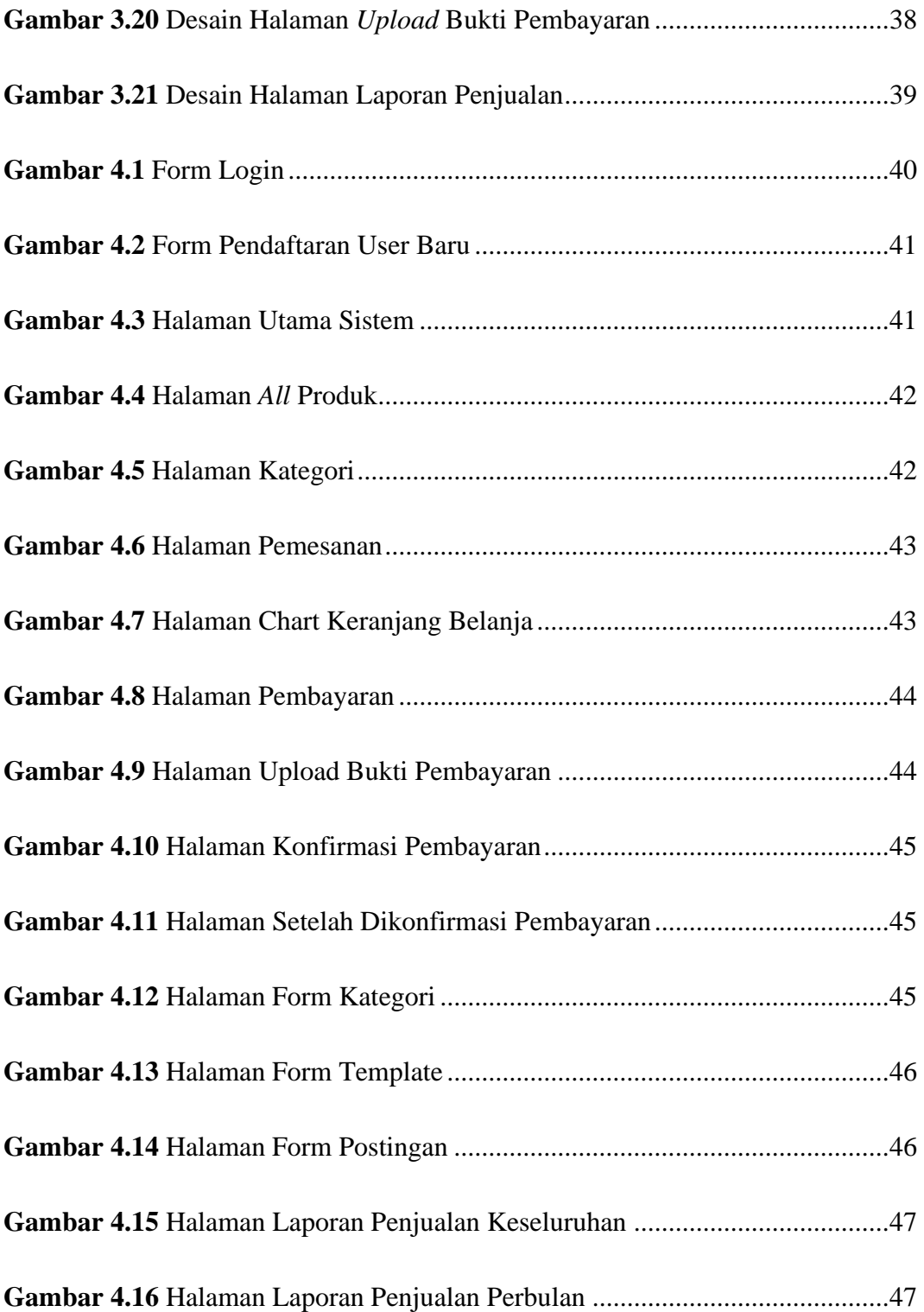